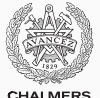

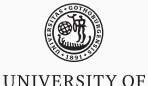

**GOTHENBURG** 

**CHALMERS** 

# **Synchronization problems with semaphores**

Lecture 4 of TDA384/DIT391 Principles of Concurrent Programming

Sandro Stucki Chalmers University of Technology | University of Gothenburg SP3 2018/2019

*Based on course slides by Carlo A. Furia*

[Dining philosophers](#page-3-0)

[Producer-consumer](#page-16-0)

**[Barriers](#page-42-0)** 

[Readers-writers](#page-67-0)

In today's class, we go through several classical synchronization problems and solve them using threads and semaphores.

If you want to learn about many other synchronization problems and their solutions, check out "The little book of semaphores" by A. B. Downey available at <http://greenteapress.com/semaphores/>.

We will use pseudo-code, which simplifies the details of Java syntax and libraries but which can be turned into fully functioning code by adding boilerplate. On the course website you can download fully working implementations of some of the problems.

In particular, we occasionally annotate classes with *invariants using* the pseudo-code keyword **invariant**; **invariant** is not a valid Java keyword – that is why we highlight it in a different color – but we will use it to help make more explicit the behavior of classes.

# <span id="page-3-0"></span>**[Dining philosophers](#page-3-0)**

The dining philosophers is a classic synchronization problem introduced by Dijkstra. It illustrates the problem of deadlocks using a colorful metaphor (by Hoare).

- Five philosophers are sitting around a dinner table, with a fork in between each pair of adjacent philosophers.
- Each philosopher alternates between thinking (non-critical section) and eating (critical section).
- In order to eat, a philosopher needs to pick up the two forks that lie to the philopher's left and right.
- Since the forks are shared, there is a synchronization problem between philosophers (threads).

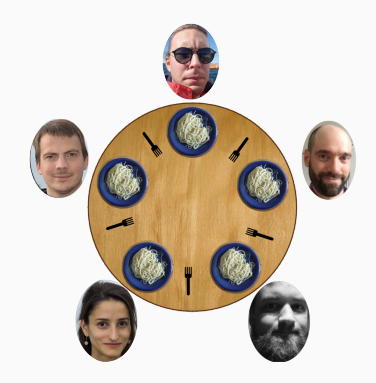

```
interface Table {
```
}

// philosopher k picks up forks **void** getForks(**int** k); // philosopher k releases forks **void** putForks(**int** k);

Dining philosophers problem: implement Table such that:

- forks are held exclusively by one philosopher at a time,
- each philosopher only accesses adjacent forks.

Properties that a good solution should have:

- support an arbitrary number of philosophers,
- deadlock freedom,
- starvation freedom,
- reasonable efficiency: eating in parallel still possible.

Each philosopher continuously alternate between thinking and eating; the table must guarantee proper synchronization when eating.

```
Table table; // table shared by all philosophers
             philosopherk
while (true) {
 think(); // think
 table.getForks(k); // wait for forks
 eat(); // eat
 table.putForks(k); // release forks
}
```
# **Left and right**

For convenience, we introduce a consistent numbering scheme for forks and philosophers, in a way that it is easy to refer to the left or right fork of each philosopher.

```
// in classes implementing Table:
// fork to the left of philosopher k
public int left(int k) {
  return k;
}
// fork to the right of philosopher k
public int right(int k) {
  // N is the number of philosophers
  return (k + 1) % N;
}
```
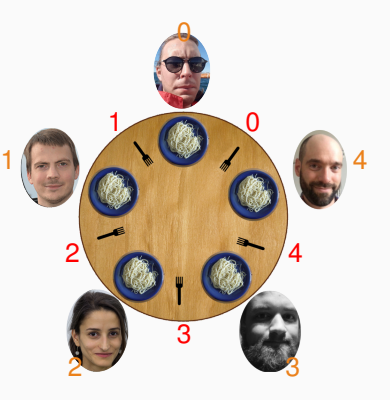

We use semaphores to implement mutual exclusion when philosophers access the forks. In fact, we only need locks:

Lock[] forks = **new** Lock[N]; // array of locks

- one lock per fork;
- forks[i].lock() to pick up fork i: forks[i] is held if fork i is held;
- forks[i].unlock() to put down fork i: forks[i] is available if fork i is available.

In the first attempt, every philosopher picks up the left fork and then the right fork:

}

#### **public class DeadTable implements** Table {

Lock[] forks = **new** Lock[N]; all forks initially available

```
public void getForks(int k) {
```

```
// pick up left fork
forks[left(k)].lock();
// pick up right fork
forks[right(k)].lock();
```
}

# **public void** putForks(**int** k) {

// put down left fork forks[left(k)].unlock(); // put down right fork forks[right(k)].unlock();

# **Dining philosophers with semaphores: first attempt**

A deadlock may occur because of circular waiting:

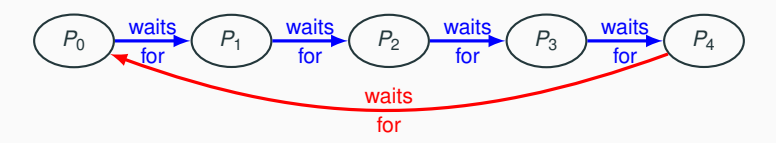

**public class DeadTable implements** Table { Lock[] forks = **new** Lock[N];

**public void** getForks(**int** k) { // pick up left fork forks[left(k)].lock(); // pick up right fork  $f$ orks $[right(k)]$ .lock $()$ ; }

> if all philosophers hold left fork: deadlock!

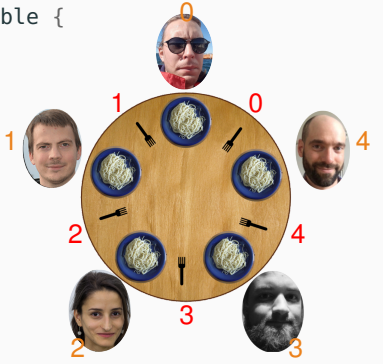

Having one philosopher pick up forks in a different order than the others is sufficient to break the symmetry, and thus to avoid deadlock.

```
public class AsymmetricTable implements Table {
  Lock[] forks = new Lock[N];
```

```
public void getForks(int k) {
  if (k == N) \frac{1}{2} right before left
```
forks[right(k)].lock();

forks[left(k)].lock();

} **else** { // left before right forks[left(k)].lock(); forks[right(k)].lock();

```
}
// putForks as in DeadTable
```
}

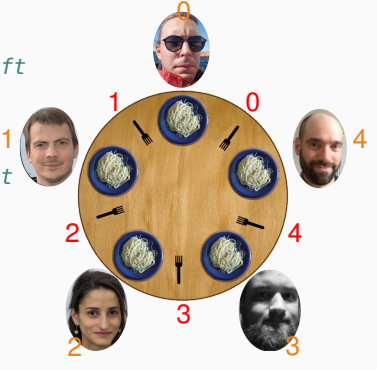

# **Breaking symmetry to avoid deadlock**

Breaking the symmetry is a general strategy to avoid deadlock when acquiring multiple shared resources:

- assign a total order between the shared resources  $R_0 < R_1 < \cdots < R_M$
- a thread can try to obtain resource *R<sup>i</sup>* , with *i* > *j*, only after it has successfully obtained resource *R<sup>j</sup>*

Recall the Coffman conditions from Lecture 2. . .

# **Breaking symmetry to avoid deadlock**

Breaking the symmetry is a general strategy to avoid deadlock when acquiring multiple shared resources:

- assign a total order between the shared resources  $R_0 < R_1 < \cdots < R_M$
- a thread can try to obtain resource *R<sup>i</sup>* , with *i* > *j*, only after it has successfully obtained resource *R<sup>j</sup>*

Recall the Coffman conditions from Lecture 2:

- 1. mutual exclusion: exclusive access to the shared resources,
- 2. hold and wait: request one resource while holding another,
- 3. no preemption: resources cannot forcibly be released,
- 4. circular wait: threads form a circular chain, each waiting for a resource that the next is holding.

Circular wait is a necessary condition for a deadlock to occur.

Limiting the number of philosophers active at the table to  $M < N$ ensures that there are enough resources for everyone at the table, thus avoiding deadlock.

```
public class SeatingTable implements Table {
```
Lock[] forks = **new** Lock[N];

Semaphore seats = **new** Semaphore(M); // # available seats

```
public void getForks(int k) {
 // get a seat
 seats.down();
 // pick up left fork
  forks[left(k)].lock();
 // pick up right fork
  forks[right(k)].lock();
}
```
**public void** putForks(**int** k) { // put down left fork forks[left(k)].unlock(); // put down right fork forks[right(k)].unlock(); // leave seat seats.up(); }

The two solutions to the dining philosophers problem also guarantee freedom from starvation, under the assumption that locks/semaphores (and scheduling) are fair.

In the asymmetric solution (AsymmetricTable):

- if a philosopher *P* waits for a fork *k*, *P* gets the fork as soon as *P*'s neighbor holding fork *k* releases it,
- *P*'s neighbor eventually releases fork *k* because there are no deadlocks.

In the bounded-resource solution (SeatingTable):

- at most M philosophers are active at the table,
- the other  $N M$  philosophers are waiting on seats.down(),
- the first of the M philosophers that finishes eating releases a seat,
- the philosopher P that has been waiting on seats, down proceeds,
- similarly to the asymmetric solution, *P* also eventually gets the forks.

# <span id="page-16-0"></span>**[Producer-consumer](#page-16-0)**

Producers and consumer exchange items through a shared buffer:

- producers asynchronously produce items and store them in the buffer,
- consumers asynchronously consume items after removing them from the buffer.

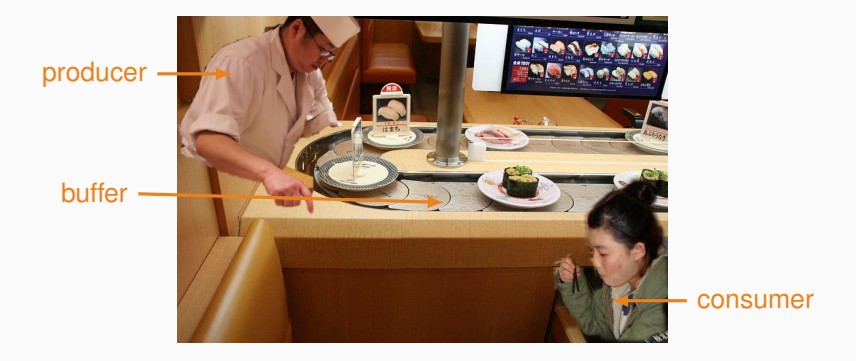

```
interface Buffer<T> {
    // add item to buffer; block if full
    void put(T item);
    // remove item from buffer; block if empty
    T get();
    // number of items in buffer
    int count();
}
```
Producer-consumer problem: implement Buffer such that:

- producers and consumers access the buffer in mutual exclusion,
- consumers block when the buffer is empty,
- producers block when the buffer is full (bounded buffer variant).

Producer-consumer problem: implement Buffer such that:

- producers and consumer access the buffer in mutual exclusion,
- consumers block when the buffer is empty,
- producers block when the buffer is full (bounded buffer variant).

Other properties that a good solution should have:

- support an arbitrary number of producers and consumers,
- deadlock freedom,
- starvation freedom.

Producers and consumers continuously and asynchronously access the buffer, which must guarantee proper synchronization.

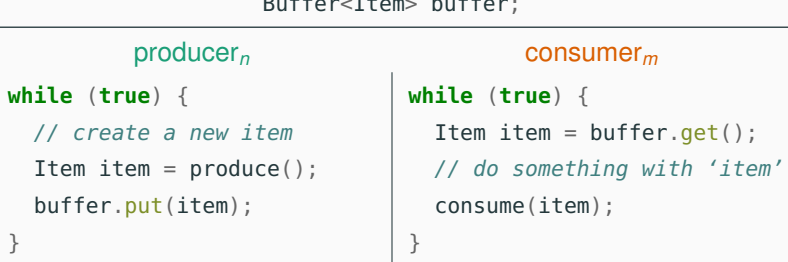

Buffer<Item> buffer;

#### **Unbounded shared buffer**

#### **public class UnboundedBuffer**<T> **implements** Buffer<T> {

Lock lock = **new** Lock(); // for exclusive access to buffer Semaphore nItems = **new** Semaphore(0); // number of items in buffer Collection storage =  $\dots$ ; // any collection (list, set,  $\dots$ )  $invariant \{ store.count() == nItems.count(); \}$ 

```
public void put(T item) {
 lock.lock(); // lock
 // store item
 storage.add(item);
  nItems.up(); // update nItems
// retrieve item
  lock.unlock(); // release
T item = storage.remove();
}
```

```
public T get() {
  // wait until nItems > 0
  nItems.down();
  lock.lock(); // lock
  lock.unlock(); // release
  return item;
```

```
public int count() {
 return nItems.count(); // locking here?
}
                                }
```
#### **Buffer: method put**

```
public void put(T item) {
  lock.lock(); // lock
 // store item
  storage.add(item);
 // update nItems
  nItems.up();
  lock.unlock(); // release
```
### **Buffer: method put**

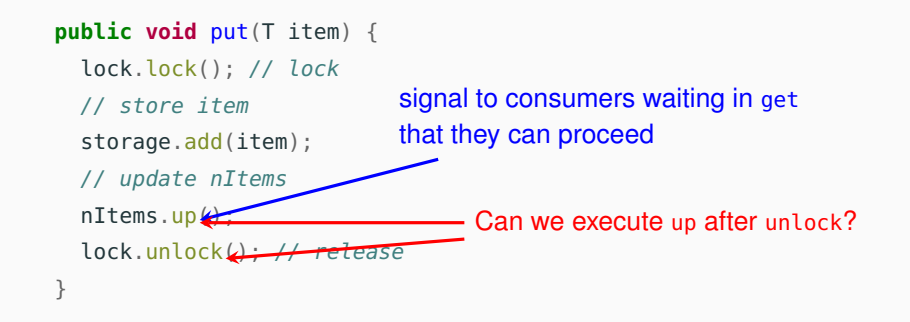

### **Buffer: method put**

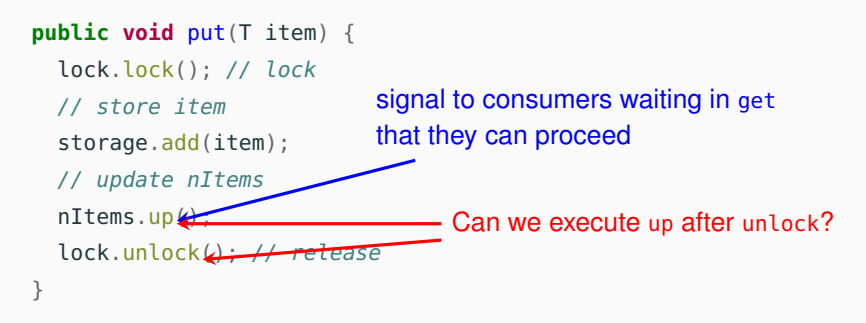

- No effects on other threads executing put: they only wait for lock.
- If a thread is waiting for  $nI$ tems  $> 0$  in get: it does not have to wait again for lock just after it has been signaled to continue.
- If a thread is waiting for the lock in get: it may return with the buffer in a (temporarily) inconsistent state (broken invariant, but benign because temporary).

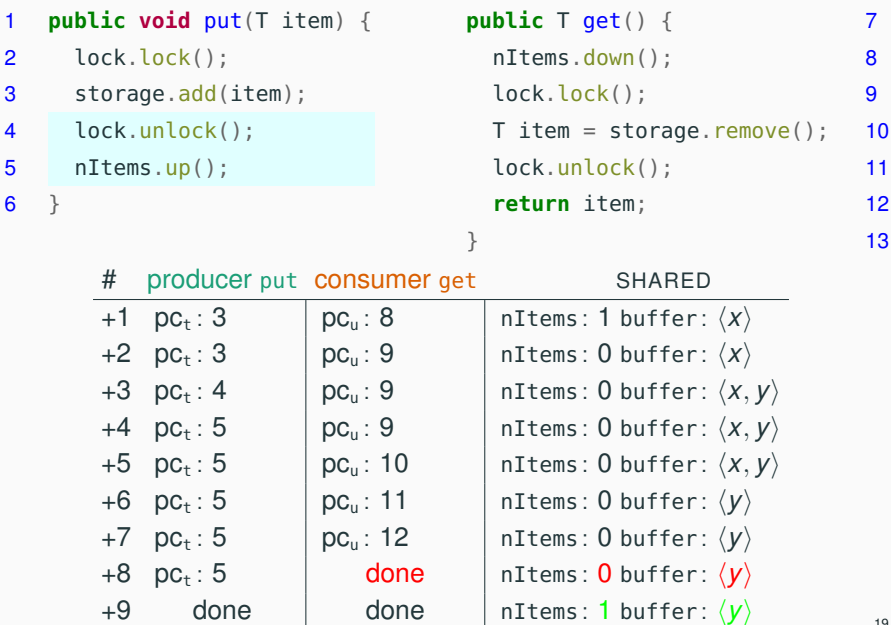

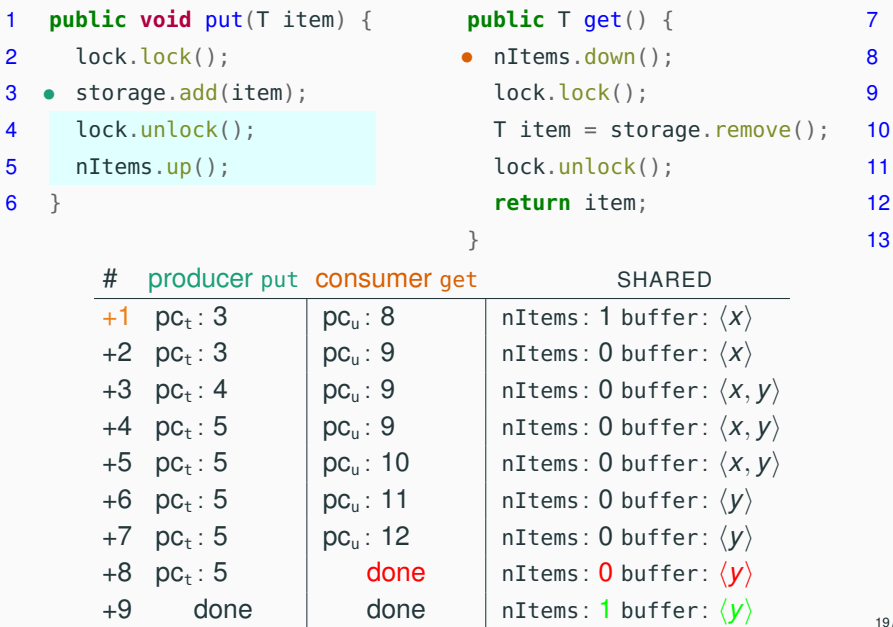

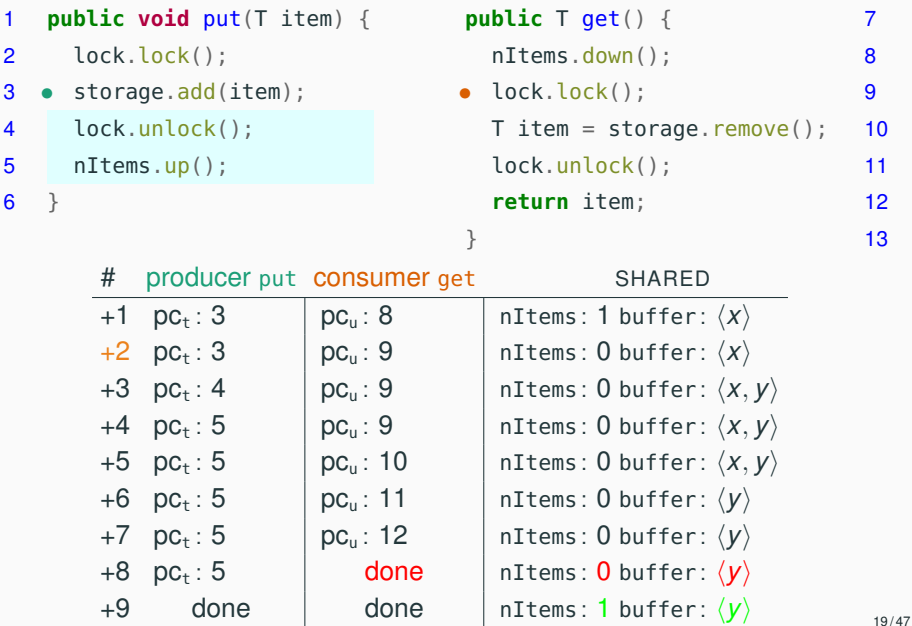

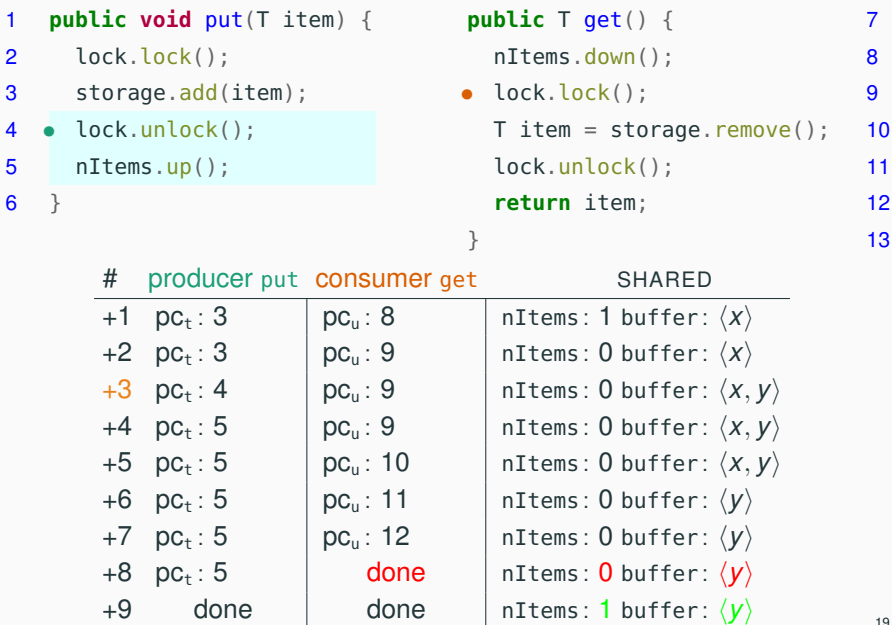

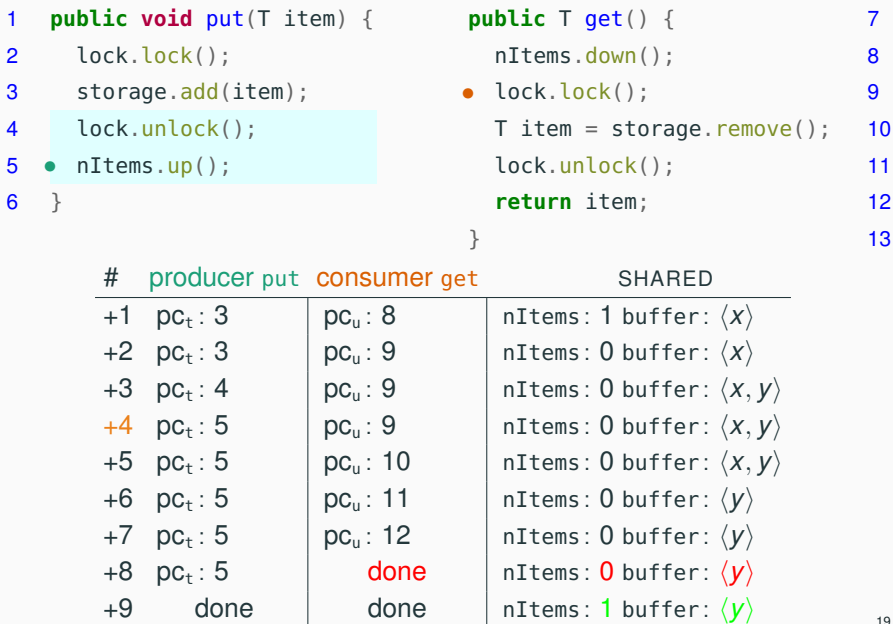

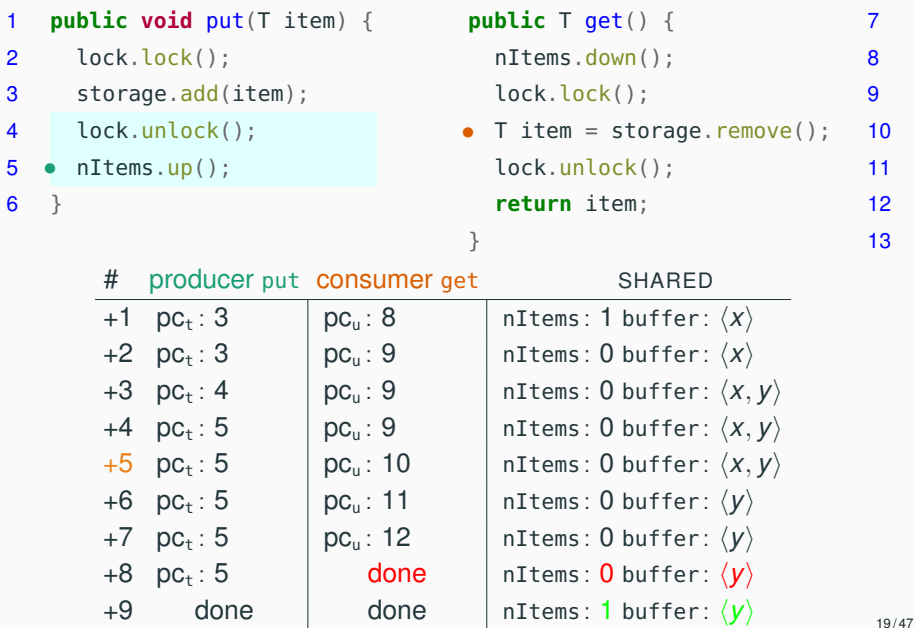

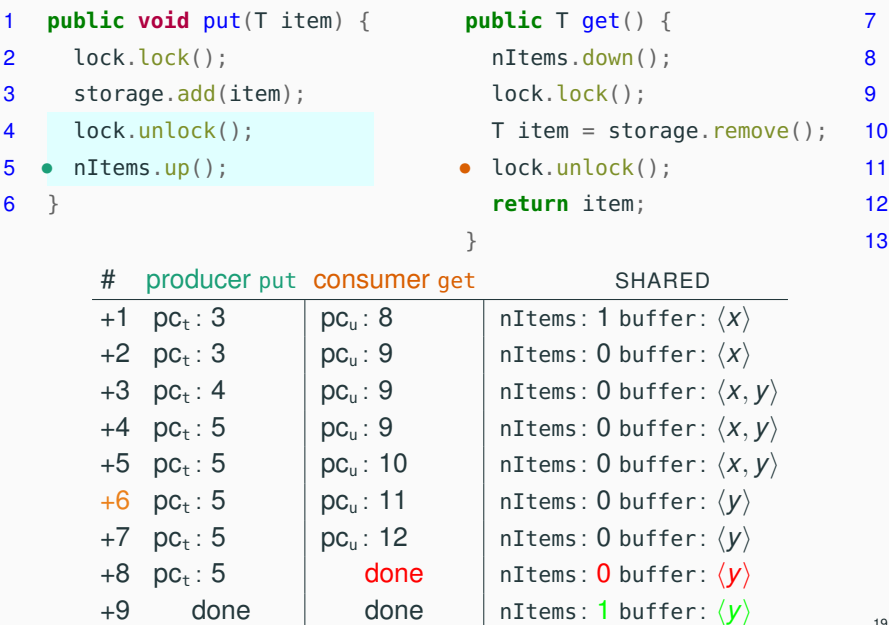

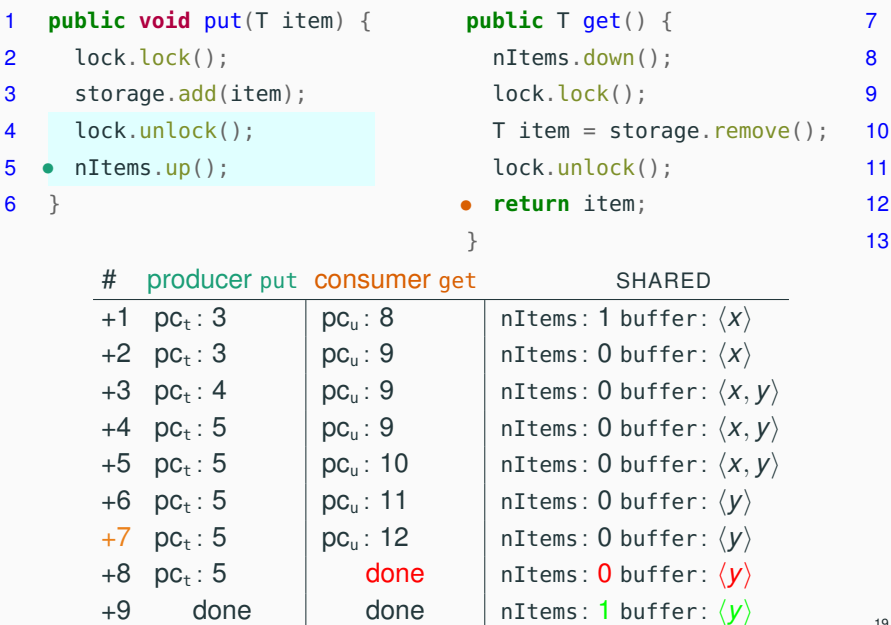

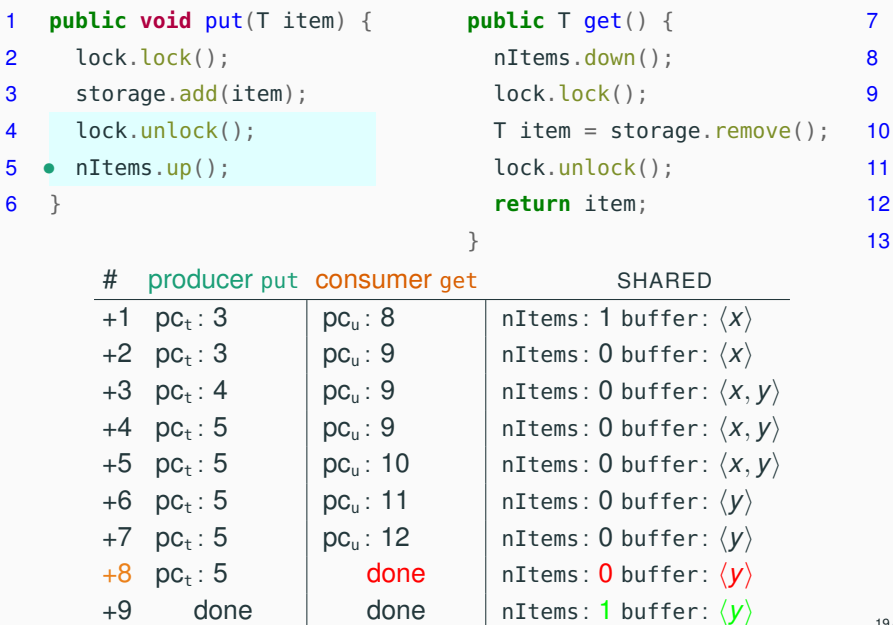

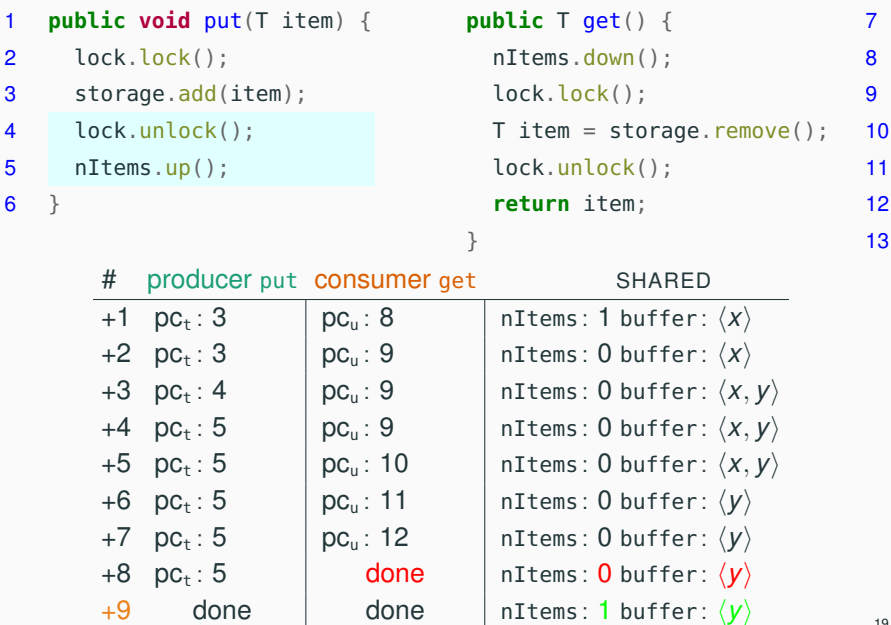

```
public T get() {
 nItems.down(); \frac{1}{2} // wait until nItems > 0
 lock.lock(); // lock
 T item = storage.remove(); // retrieve item
 lock.unlock(); // release
 return item;
}
```
What happens if another thread gets the lock just after the current threads has decremented the semaphore nItems?

- If the other thread is a producer, it does not matter: as soon as get resumes execution, there will be one element in storage to remove.
- If the other thread is a consumer, it must have synchronized with the current thread on nItems.down(), and the order of removal of elements from the buffer does not matter.
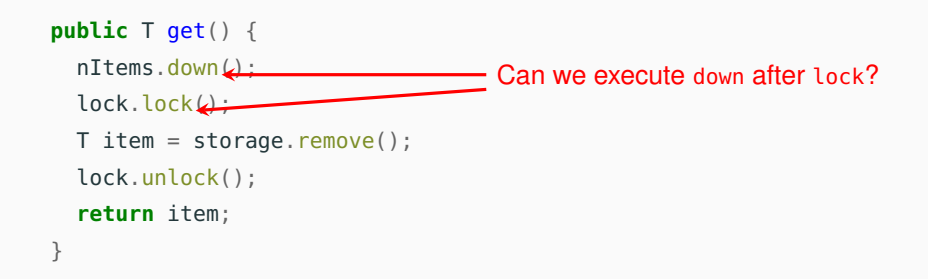

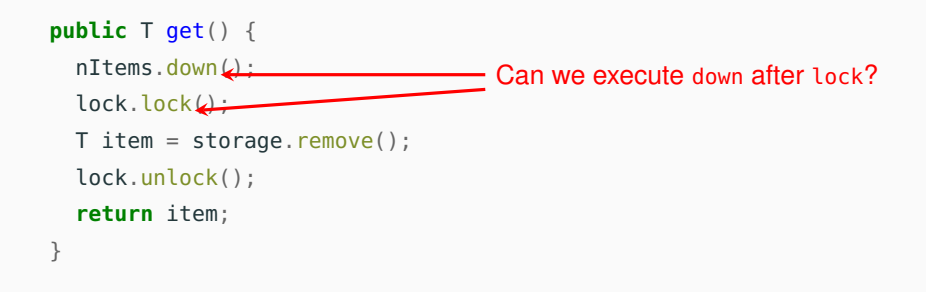

Executing down after lock:

• if the buffer is empty when locking, there is a deadlock!

### **Bounded shared buffer**

**public class BoundedBuffer**<T> **implements** Buffer<T> {

Lock lock = **new** Lock(); // for exclusive access to buffer

Semaphore nItems =  $new$  Semaphore( $0$ ); // # items in buffer

Semaphore nFree = **new** Semaphore(N); // # free slots in buffer

Collection storage =  $\dots$ ; // any collection (list, set,  $\dots$ )

**invariant** { storage.count()

 $==$  nItems.count()  $==$  N - nFree.count(); }

}

**public void** put(T item) { // wait until nFree > 0 nFree.down(); lock.lock(); // lock // store item storage.add(item); nItems.up(); // update nItems lock.unlock(); // release }

**public** T get() {  $\frac{1}{x}$  wait until nTtems > 0 nItems.down(); lock.lock(); // lock // retrieve item  $T$  item = storage.remove(); nFree.up(); // update nFree lock.unlock(); // release **return** item;

### **Bounded shared buffer**

**public class BoundedBuffer**<T> **implements** Buffer<T> { Lock lock = **new** Lock(); // for exclusive access to buffer Semaphore nItems =  $new$  Semaphore(0); // # *items in butter* Semaphore nFree = **new** Semaphore(N);  $\frac{1}{\sqrt{7}}$  # free slots in buffer Collection storage =  $\dots$ ; // any collection (list, set,  $\dots$ ) **invariant** { storage.count()  $==$  nItems.count()  $==$  N<sup>2</sup> nFree.count(): } **public void** put(T item) { // wait until nFree > 0 nFree.down(); lock.lock(); // lock // store item storage.add(item); nItems.up(); // update nItems lock.unlock(); // release } **public** T get() {  $\frac{1}{x}$  wait until nTtems > 0 nItems.down(); lock.lock(); // lock // retrieve item  $T$  item = storage.remove(); nFree.up(); // update nFree lock.unlock(); // release **return** item; size of buffer

}

### **Bounded shared buffer**

#### **public class BoundedBuffer**<T> **implements** Buffer<T> {

Lock lock = **new** Lock(); // for exclusive access to buffer

Semaphore nItems =  $new$  Semaphore( $0$ ); // # items in buffer

Semaphore nFree = **new** Semaphore(N); // # free slots in buffer

Collection storage =  $\dots$ ; // any collection (list, set,  $\dots$ )

**invariant** { storage.count()

 $==$  nItems.count()  $==$  N - nFree.count(); }

**public void** put(T item) { // wait until nFree > 0 nFree.down(); may deadlock lock.lock(), if swapped // store item storage.add(item); nItems.up(); // update nItems  $lock.unl$  $($  ); // release } OK to swap and the swap of the swap of the swap of the swap of the swap of the swap of the swap of the swap of the swap of the swap of the swap of the swap of the swap of the swap of the swap of the swap of the swap of the

**public** T get() { // wait until nItems > 0 nItems.down(); may deadlock lock.lock(); // lock Swapped // retrieve item  $T$  item = storage.remove(); nFree.up(); // update nFree  $lock.un\cosh()$ ; // release **return** item;

The operations offered by semaphores do not support waiting on multiple conditions (not empty and not full in our case) using one semaphore.

Busy-waiting on the semaphore will not work:

```
// wait until there is space in the buffer
while (| (| (nItems.count() < N)) {};
// the buffer may be full again when locking!
lock.lock(); // lock
// store item
storage.add(item);
nItems.up(); // update nItems
lock.unlock(); // release
```
# <span id="page-42-0"></span>**[Barriers](#page-42-0)**

A barrier is a form of synchronization where there is a point (the barrier) in a program's execution that all threads in a group have to reach before any of them is allowed to continue

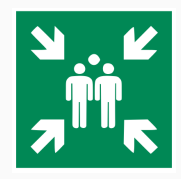

A barrier is a form of synchronization where there is a point (the barrier) in a program's execution that all threads in a group have to reach before any of them is allowed to continue

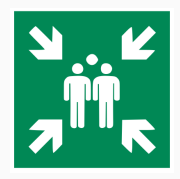

A solution to the barrier synchronization problem for 2 threads using binary semaphores.

Semaphore<sup>[]</sup> done =  ${new}$  Semaphore(0), **new** Semaphore(0) };

### $t_0$   $t_1$

// code before barrier  $done[t_0].up()$ ; // t done  $done[t_1] .down()$ ; // wait u // code after barrier

// code before barrier done $[t_1]$ .up(); // u done  $done[f_0]$ .down(); // wait t // code after barrier

A barrier is a form of synchronization where there is a point (the barrier) in a program's execution that all threads in a group have to reach before any of them is allowed to continue

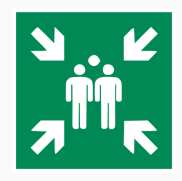

A solution to the barrier synchronization problem for 2 threads using binary semaphores. Capacity 0 forces up before first down

Semaphore<sup>[]</sup> done =  $\longleftarrow$  **finew** Semaphore(0), **new** Semaphore(0)};

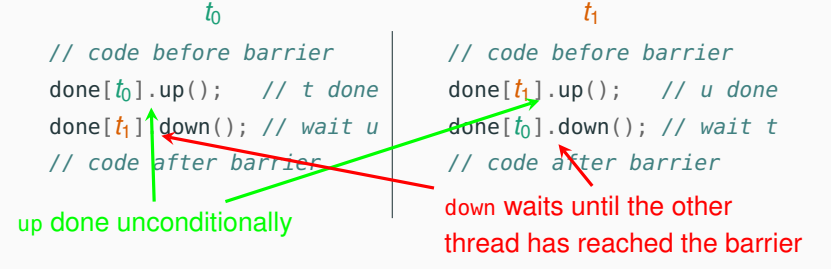

The solution still works if  $t_0$  performs down before up – or, symmetrically, if  $t_1$  does the same.

Semaphore[] done = **new** Semaphore(0), **new** Semaphore(0);  $t_0$   $t_1$ // code before barrier  $done[t_1] .down()$ ; // wait u  $done[t_0].up()$ ; // t done // code after barrier // code before barrier done $[t_1]$ .up(); // u done  $done[t_0]$ .down(); // wait t // code after barrier

This solution is, however, a bit less efficient: the last thread to reach the barrier has to stop and yield to the other (one more context switch).

### The solution deadlocks if both  $t_0$  and  $t_1$  perform down before up.

Semaphore[] done = **new** Semaphore(0), **new** Semaphore(0);  $t_0$   $t_1$ // code before barrier done[*t*1].down(); // wait u  $done[t_0].up()$ ; // t done // code after barrier // code before barrier  $done[t_0] . down()$ ; // wait t done[*t*1].up(); // u done // code after barrier

There is a circular waiting, because no thread has a chance to signal to the other that it has reached the barrier.

### **Barriers with** *n* **threads**

Keeping track of *n* threads reaching the barrier:

- nDone: number of threads that have reached the barrier
- lock: to update nDone atomically
- open: to release the waiting threads ("opening the barrier")

**int** nDone = 0; // number of done threads Lock lock = **new** Lock(); // mutual exclusion for nDone Semaphore open = **new** Semaphore(0); // 1 iff barrier is open

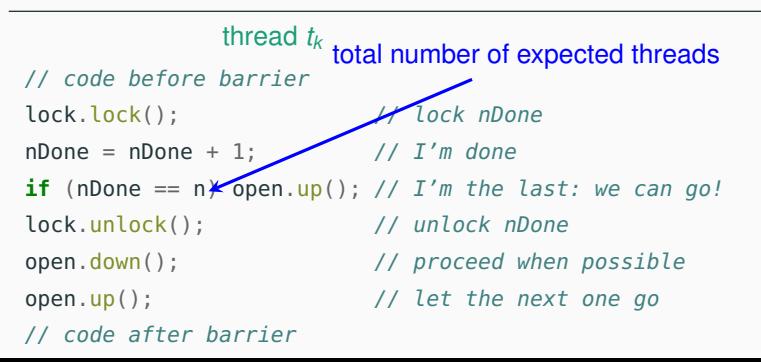

### **Barriers with** *n* **threads: variant**

**int** nDone = 0; // number of done threads Lock lock = **new** Lock(); // mutual exclusion for nDone Semaphore open = **new** Semaphore(0); // 1 iff barrier is open

#### thread *t<sup>k</sup>*

```
// code before barrier
lock.lock(); // lock nDone
nDone = nDone + 1; // I'm donelock.unlock(); // unlock nDone
if (nDone == n) open.up\forall; // I'm the last: we can go!
open.down(); // proceed when possible
open.up(); // let the next one go
// code after barrier
                           can we open the barrier after unlock?
```
### **Barriers with** *n* **threads: variant**

**int** nDone = 0; // number of done threads Lock lock = **new** Lock(); // mutual exclusion for nDone Semaphore open =  $new$  Semaphore(0); // 1 iff barrier is open

#### thread *t<sup>k</sup>*

```
// code before barrier
lock.lock(); // lock nDone
nDone = nDone + 1; // I'm donelock.unlock(); // unlock nDone
if (nDone == n) open.up\forall; // I'm the last: we can go!
open.down(); \frac{1}{2} // proceed when possible
open.up(); // let the next one go
// code after barrier
                             can we open the barrier after unlock?
```
- in general, reading a shared variable outside a lock may give an inconsistent value
- in this case, however, only after the last thread has arrived can any thread read nDone  $== n$ , because nDone is only incremented

Signaling after unlocking follows the rule of thumb of minimizing the operations under lock (provided it does not affect correctness!).

```
int nDone = 0; // number of done threads
Lock lock = new Lock(); // mutual exclusion for nDone
Semaphore open = new Semaphore(0); // 1 iff barrier is open
```
#### thread *t<sup>k</sup>*

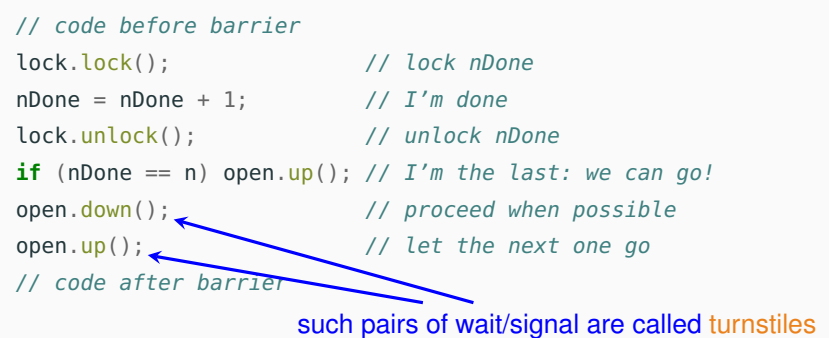

}

#### **interface Barrier** {

// block until expect() threads have reached barrier **void** wait();

```
// number of threads expected at the barrier
int expect();
```
Reusable barrier: implement Barrier such that:

- a thread blocks on wait until all threads have reached the barrier
- after expect() threads have executed wait, the barrier is closed again

Threads continuously approach the barrier, which must guarantee that they synchronize each access.

Barrier barrier = **new** Barrier(n); // barrier for n threads

thread*<sup>k</sup>*

```
while (true) {
  // code before barrier
  barrier.wait(); // synchronize at barrier
  // code after barrier
}
```

```
public class NonBarrier1 implements Barrier {
```

```
int nDone = 0; // number of done threads
Semaphore open = new Semaphore(0);
final int n;
```

```
// initialize barrier for 'n' threads
NonBarrier1(int n) {
  this.n = n;
}
```

```
// number of threads expected at the barrier
int expect() {
  return n;
}
// continues in the next slide
```
#### **public class NonBarrier implements** Barrier {

```
int nDone = 0; // number of done threads
Semaphore open = new Semaphore(0);
final int n;
```

```
public void wait() {
 synchronized(this) { nDone += 1; } // I'm done
 if (nDone == n) open.up(); // I'm the last arrived:
                            // we can go!
 open.down() \frac{1}{2} // proceed when possible
 open.up() // let the next one go
 synchronized(this) { nDone -= 1; } // I've gone through
 if (nDone == \theta) open.down(); // I'm the last through:
                             } // close barrier!
```
#### **public class NonBarrier implements** Barrier {

```
int nDone = 0; // number of done threads
Semaphore open = new Semaphore(0);
final int n;
```

```
public void wait() {
 synchronized(this) { nDone += 1; } // I'm done
 if (nDone == n) open.up(); // I'm the last arrived:
                            // we can go!
 open.down() \frac{1}{2} // proceed when possible
 open.up() // let the next one go
 synchronized(this) { nDone -= 1; } // I've gone through
 if (nDone == \theta) open.down(); // I'm the last through:
                             } // close barrier!
        What if n threads block here until nDone == n?
```
### **Reusable barriers: first attempt (cont'd)**

#### **public class NonBarrier implements** Barrier {

```
int nDone = 0; // number of done threads
Semaphore open = new Semaphore(0);
final int n;
```
**public void** wait() { **synchronized**(**this**) { nDone  $+= 1$ ; } //  $I'm$  done **if** (nDone == n) open.up(); //  $I'm$  the last arrived: // we can go! open.down() // proceed when possible open.up() // let the next one go **synchronized**(**this**) { nDone -= 1; } // I've gone through **if** (nDone ==  $\theta$ ) open.down(); // I'm the last through: } // close barrier! What if *n* threads block here until nDone == n?

More than one thread may open the barrier (the first open.up()): this was not a problem in the non-reusable version, but now some threads may be executing wait again before the barrier is closed again!

```
public class NonBarrier implements Barrier {
```

```
int nDone = 0; // number of done threads
Semaphore open = new Semaphore(0);
```

```
final int n;
```
**public void** wait() { **synchronized**(**this**)  $\left\{ \text{ nDone } += 1; \right\}$  // I'm done **if** (nDone ==  $n$ ) open.up(); // I'm the last arrived: // we can go! open.down()  $\sqrt{2}$  proceed when possible open. $\mathcal{V}(x)$  open. $\mathcal{V}(x)$  is the next one go **synchronized**(**this**) { nDone -= 1; } // I've gone through **if** (nDone ==  $\theta$ ) open.down(); // I'm the last through: } // close barrier! What if *n* threads block here until nDone  $== 0$ ?

### **Reusable barriers: first attempt (cont'd)**

### **public class NonBarrier implements** Barrier { **int** nDone = 0; // number of done threads Semaphore open =  $new$  Semaphore( $0$ ); **final int** n; **public void** wait() { **synchronized**(**this**)  $\left\{ \text{ nDone } += 1; \right\}$  // I'm done **if** (nDone ==  $n$ ) open.up(); // I'm the last arrived: // we can go! open.down()  $\sqrt{}$  proceed when possible open. $\mathcal{V}(x)$  open. $\mathcal{V}(x)$  is the next one go **synchronized**(this) { nDone  $= 1$ ; } // I've gone through **if** (nDone == 0) open.down(); // I'm the last through: } // close barrier! What if *n* threads block here until nDone == 0?

More than one thread may try to close the barrier (the last open.down()): deadlock!

### **Reusable barriers: second attempt**

#### **public class NonBarrier2 implements** Barrier {

```
// same variables as in NonBarrier1
```

```
public void wait() {
  synchronized(this)
```
}

```
\{ nDone += 1; // I'm done
   if (nDone == n) open.up(); \} // open barrier
open.down() \frac{1}{2} open.down() and \frac{1}{2} proceed when possible
open.up() \frac{1}{2} and \frac{1}{2} are \frac{1}{2} and \frac{1}{2} are \frac{1}{2} are \frac{1}{2} are \frac{1}{2} are \frac{1}{2} are \frac{1}{2} are \frac{1}{2} are \frac{1}{2} are \frac{1}{2} are \frac{1}{2} are \frac{1}{2} are \frac{1}{2} are \synchronized(this)
```

```
{ nDone = 1; // I've gone through
```

```
if (nDone == \theta) open.down(); } // close barrier
```
#### **public class NonBarrier2 implements** Barrier {

```
// same variables as in NonBarrier1
```

```
public void wait() {
  synchronized(this)
```

```
\{ nDone += 1; // I'm done
   if (nDone == n) open.up(); \} // open barrier
open.down() \frac{1}{2} open.down() and \frac{1}{2} proceed when possible
open.up() \frac{1}{2} and \frac{1}{2} are \frac{1}{2} and \frac{1}{2} are \frac{1}{2} are \frac{1}{2} are \frac{1}{2} are \frac{1}{2} are \frac{1}{2} are \frac{1}{2} are \frac{1}{2} are \frac{1}{2} are \frac{1}{2} are \frac{1}{2} are \frac{1}{2} are \synchronized(this)
```

```
{ nDone = 1; // I've gone through
```

```
if (nDone == 0) open.down(); } // close barrier
```
}

Now multiple signaling is not possible. But a fast thread may race through the whole method, and re-enter it before the barrier has been closed, thus getting ahead of the slower threads – which are still in the previous iteration of the barrier.  $34/47$  A fast thread may race through the whole method, and re-enter it before the barrier has been closed, thus getting ahead of the slower threads – which are still in the previous iteration of the barrier. This is not prevented by strong semaphores: it occurs because the last thread through leaves the gate open (calls open.up())

```
1 public class NonBarrier2 {
```
- 2 **public void** wait() {
- 3 **synchronized**(**this**)
- 4 {nDone += 1;
- $\mathbf{f}$  **if** (nDone == n) open.up(); }
- 6 open.down()
- <span id="page-62-1"></span>7 open.up()

11 }

- 8 **synchronized**(**this**)
- <span id="page-62-0"></span>9 {nDone -= 1;

```
10 if (nDone == \theta) open.down();
```

```
(a) All n threads are at 8, with
   open.count() == 1
```
(b) The fastest thread *t<sup>f</sup>* completes wait and re-enters it with

 $n$ Done  $==$  n  $-$  1

(c) Thread *t<sup>f</sup>* reaches [6](#page-62-1) with  $nDone == n$ , which it can execute because open.count()  $> 0$ 

(d) Thread *t<sup>f</sup>* reaches [8](#page-62-0) again, but it is one iteration ahead of all other  $three$ ds!

### **Reusable barriers: correct solution**

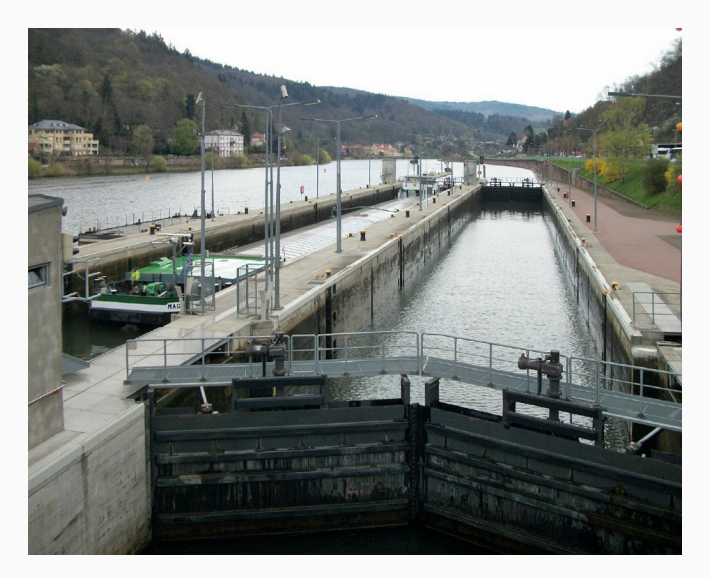

Photo by Photnart: Heidelberg Lock, Germany.

#### **public class SemaphoreBarrier implements** Barrier {

```
int nDone = 0; // number of done threads
Semaphore gate1 = new Semaphore(0); // first gate
Semaphore gate2 = new Semaphore(1); // second gate
final int n;
```

```
// initialize barrier for 'n' threads
SemaphoreBarrier(int n) {
  \text{this} \cdot n = n;
}
// number of threads expected at the barrier
int expect() {
  return n;
}
// continues in the next slide
```
### **Reusable barriers: correct solution**

**public class SemaphoreBarrier implements** Barrier { **int** nDone = 0; // number of done threads Semaphore gate1 =  $new$  Semaphore( $0$ ); // first gate Semaphore gate2 =  $new$  Semaphore(1); // second gate

```
void approach() {
 synchronized (this) {
  nDone += 1; // arrived
nDone -= 1; // going out
    gate2.down(); } // close gate2
 }
 gate1.down(); // pass gate1
 gate1.up(); // let next pass
}
```

```
if (nDone == n) // if last in:
if (nDone == 0) // if last out:
{ gate1.up(); // open gate1
{ gate2.up(); // open gate2
                              void leave() {
                                synchronized (this) {
                                   gate1.down(); } // close gate1
                                }
                                gate2.down(); // pass gate2
                                 gate2.up(); // let next pass
                               }
```
**public void** wait() { approach(); leave(); }

## **Reusable barriers: improved solution**

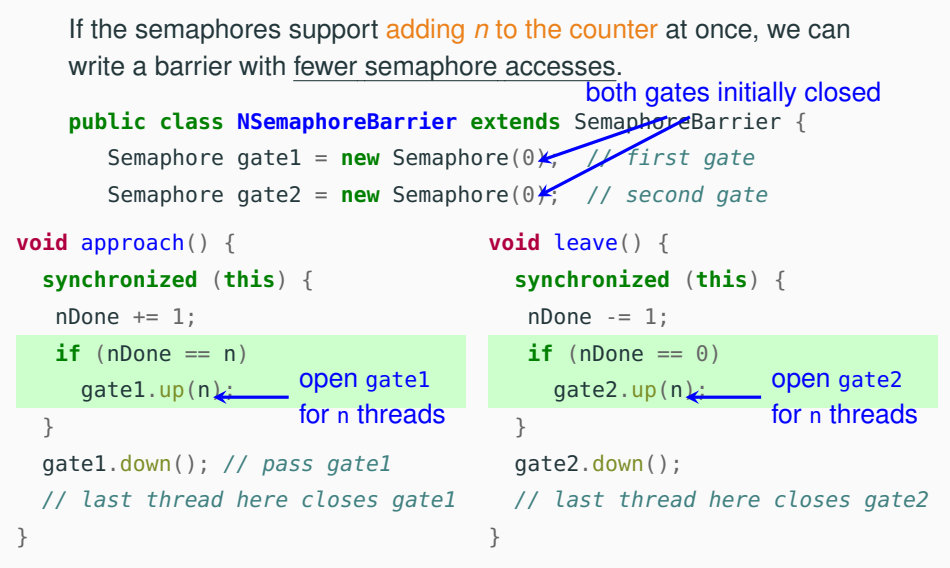

Java semaphores support adding *n* to counter (release(n)). Anyway, up(n) need not be atomic, so we can also implement it with a loop.

# <span id="page-67-0"></span>**[Readers-writers](#page-67-0)**

### **Readers-writers: overview**

Readers and writers concurrently access shared data:

- readers may execute concurrently with other readers, but need to exclude writers
- writers need to exclude both readers and other writers

The problem captures situations common in databases, filesystems, and other situations where accesses to shared data may be inconsistent.

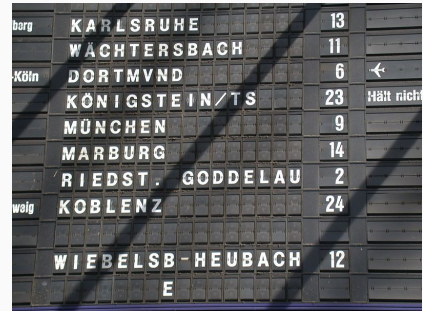

### **What's the gate for the flight to Honolulu?**

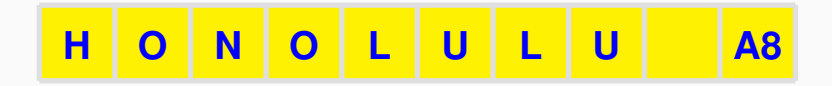

## **What's the gate for the flight to Honolulu?**

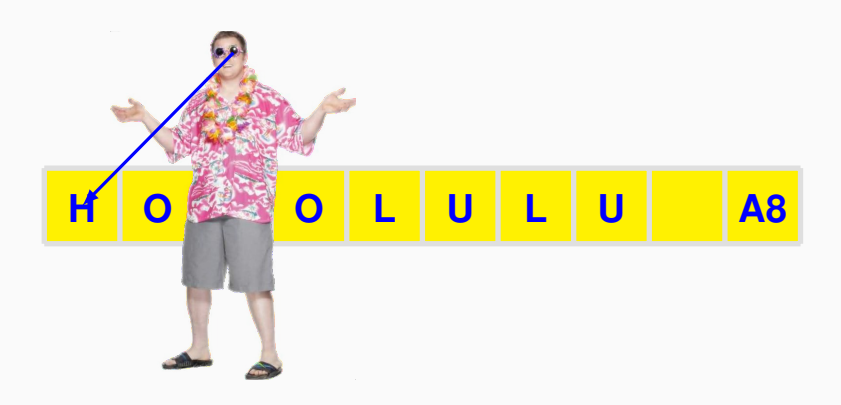

## **What's the gate for the flight to Honolulu?**

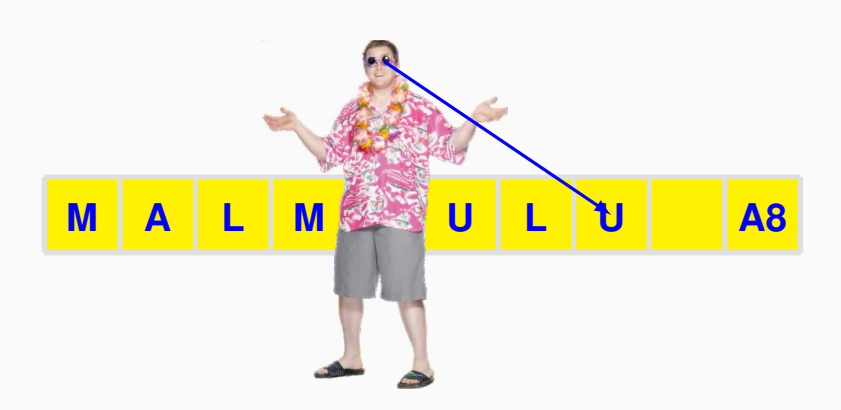
# **What's the gate for the flight to Honolulu?**

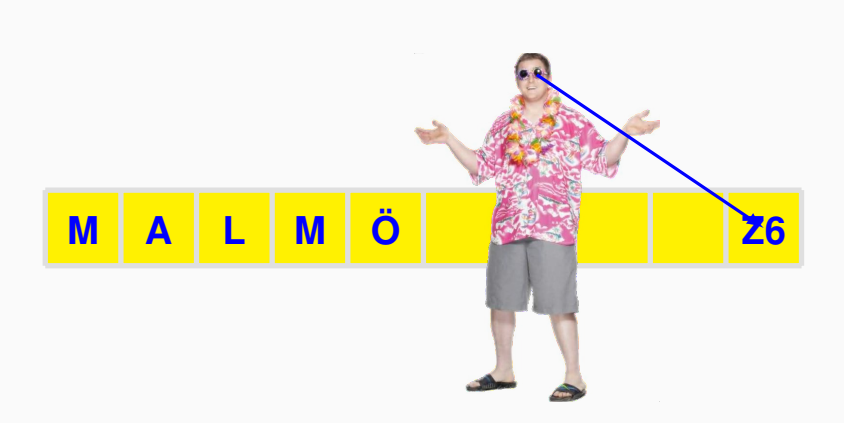

```
interface Board<T> {
    // write message 'msg' to board
    void write(T msg);
    // read current message on board
    T read();
}
```
Readers-writers problem: implement Board data structure such that:

• multiple reader can operate concurrently

```
• each writer has exclusive access
Invariant: \#\text{WRITERS} = 0 \vee (\#\text{WRITERS} = 1 \wedge \#\text{READERS} = 0)
```
Other properties that a good solution should have:

- support an arbitrary number of readers and writers
- no starvation of readers or writers

Readers and writers continuously and asynchronously try to access the board, which must guarantee proper synchronization.

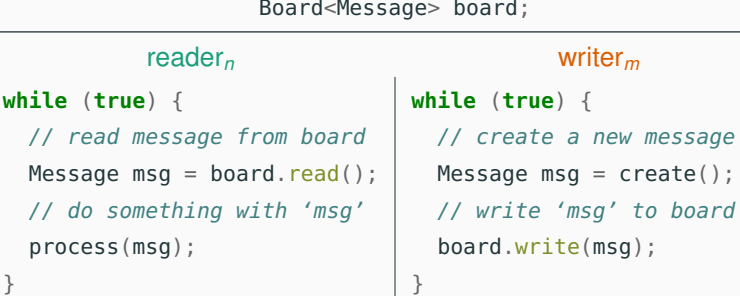

### **public class SyncBoard**<T> **implements** Board<T> {

```
int nReaders = 0; // # readers on board
Lock lock = new Lock(); // for exclusive access to nReaders
Semaphore empty = new Semaphore(1); // 1 iff no active threads
T message; // current message
```

```
public void write(T msg) {
  // get exclusive access
  empty.down();
  message = msg; // write (cs)// release board
  empty.up();
}
```

```
invariant { nReaders == 0
      \Leftrightarrow empty.count() == 1 }
```
}

```
public class SyncBoard<T> implements Board<T> {
```

```
int nReaders = 0; // # readers on board
Lock lock = new Lock(); // for exclusive access to nReaders
Semaphore empty = new Semaphore(1); // 1 iff no active threads
T message; // current message
```

```
public T read() {
 lock.lock(); \frac{1}{2} // lock to update nReaders
 if (nReaders == 0) empty.down();// if first reader, set not empty
 nReaders += 1; \frac{1}{2} // update active readers
 lock.unlock(); // release lock to nReaders
 T msg = message; // read (critical section)
 lock.lock(); \frac{1}{2} // lock to update nReaders
 nReaders -= 1; \frac{1}{2} // update active readers
 if (nReaders == \theta) empty.up(); // if last reader, set empty
 lock.unlock(); // release lock to nReaders
 return msg;
```

```
44 / 47
```
We can check the following properties of the solution:

- empty is a binary semaphore,
- when a writer is running, no reader can run,
- one reader waiting for a writer to finish also locks out other readers,
- a reader signals "empty" only when it is the last reader to leave the board,
- deadlock is not possible (no circular waiting).

However, writers can starve: as long as readers come and go with at least one reader always active, writers are shut out of the board.

## **Readers-writers board without starvation**

#### **public class FairBoard**<T> **extends** SyncBoard<T> {

// held by the next thread to go Semaphore baton = **new** Semaphore(1, **true**); // fair binary sem.

```
public T read() {
 // wait for my turn
  baton.down();
  // release a waiting thread
  baton.up();
  // read() as in SyncBoard
  return super.read();
}
```
**public void** write(T msg) { // wait for my turn baton.down(); // write() as in SyncBoard **super**.write(msg); // release a waiting thread baton.up(); }

# **Readers-writers board without starvation**

#### **public class FairBoard**<T> **extends** SyncBoard<T> {

// held by the next thread to go Semaphore baton = **new** Semaphore(1, **true**); // fair binary sem.

```
public T read() {
  // wait for my turn
  baton.down();
  // release a waiting thread
  baton.up();
  // read() as in SyncBoard
  return super.read();
}
                                   public void write(T msg) {
                                     // wait for my turn
                                     baton.down();
                                     // write() as in SyncBoard
                                     super.write(msg);
                                     // release a waiting thread
                                     baton.up();
                                   }
```
Now writers do not starve: suppose a writer is waiting that all active readers leave: it waits on empty.down() while holding the baton. If new readers arrive, they are shut out waiting for the baton. As soon as the active readers terminate and leave, the writer is signaled empty, and thus it gets exclusive access to the board.

The starvation free solution we have presented gives all threads the same priority: assuming a fair scheduler, writers and readers take turn as they try to access the board.

In some applications it might be preferable to enforce difference priorities:

- $R = W$ : readers and writers have the same priority (as in FairBoard)
- $R > W$ : readers have higher priority than writers (as in SyncBoard)
- $W > R$ : writers have higher priority than readers

### © 2016–2019 Carlo A. Furia, Sandro Stucki

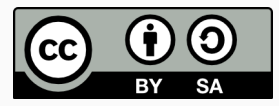

Except where otherwise noted, this work is licensed under the Creative Commons Attribution-ShareAlike 4.0 International License. To view a copy of this license, visit <http://creativecommons.org/licenses/by-sa/4.0/>.